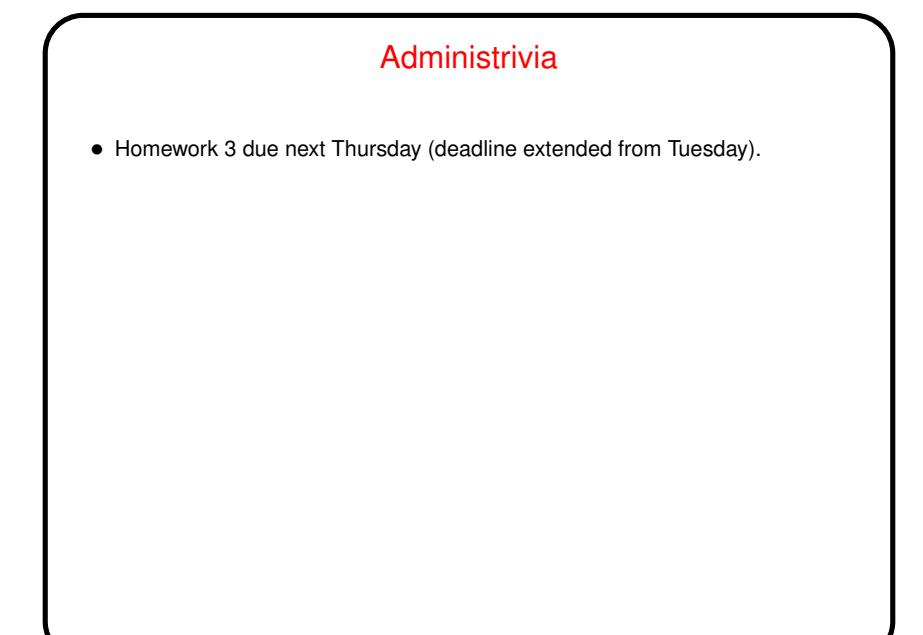

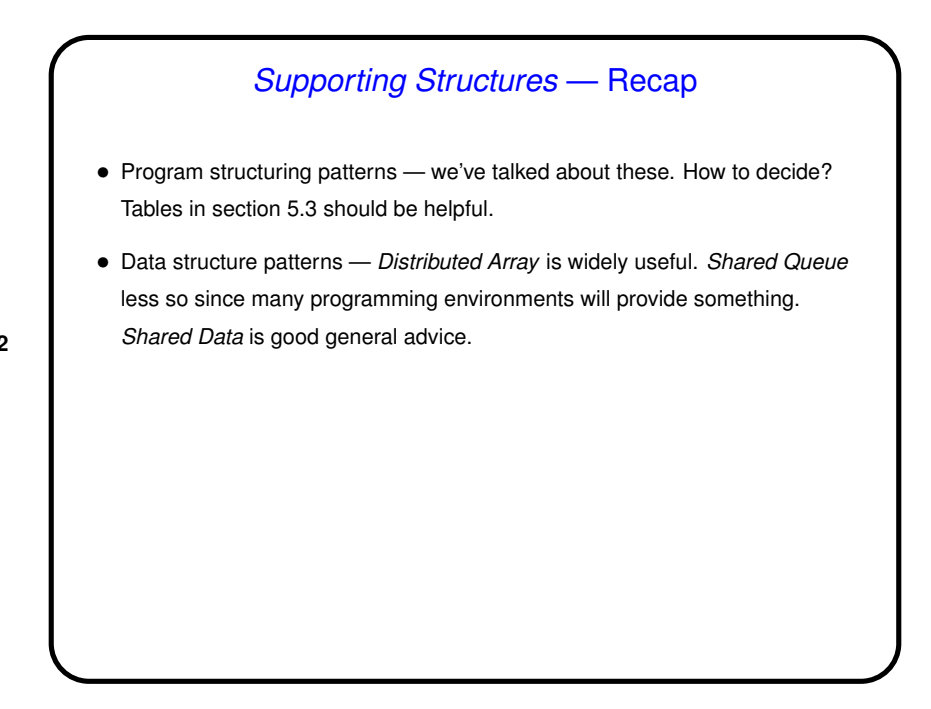

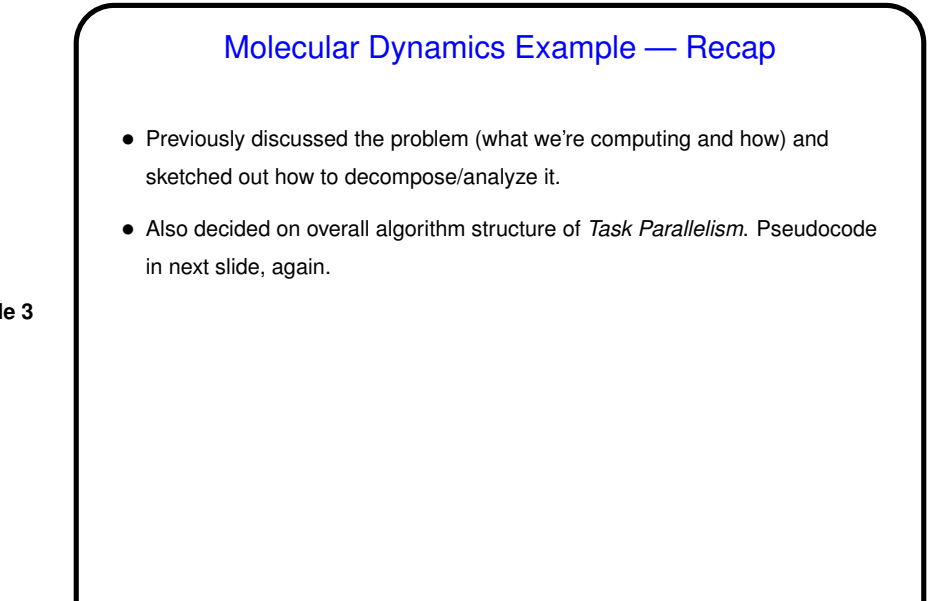

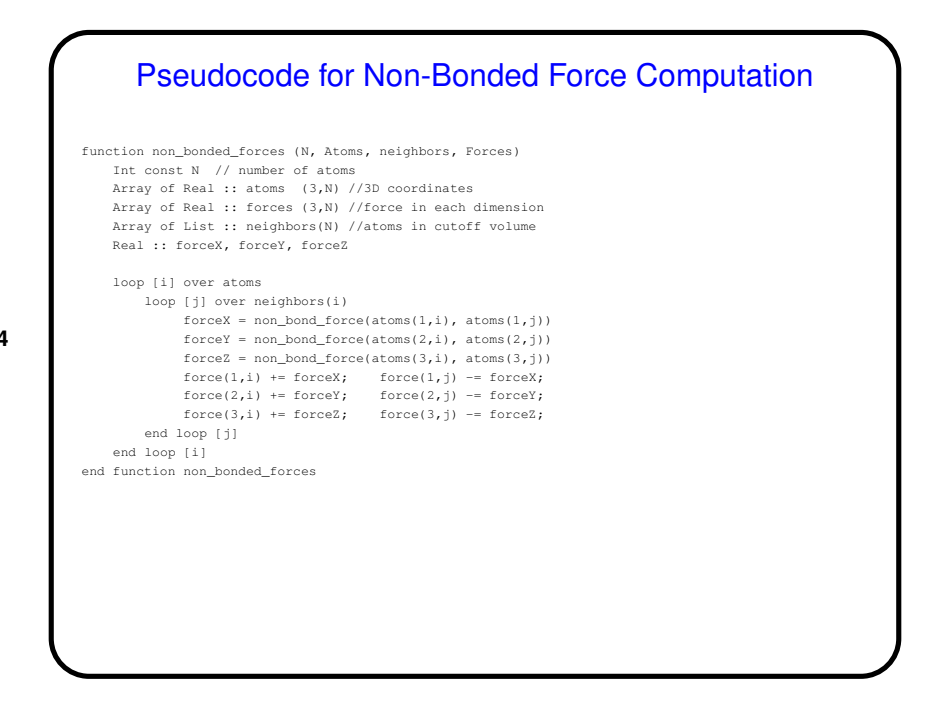

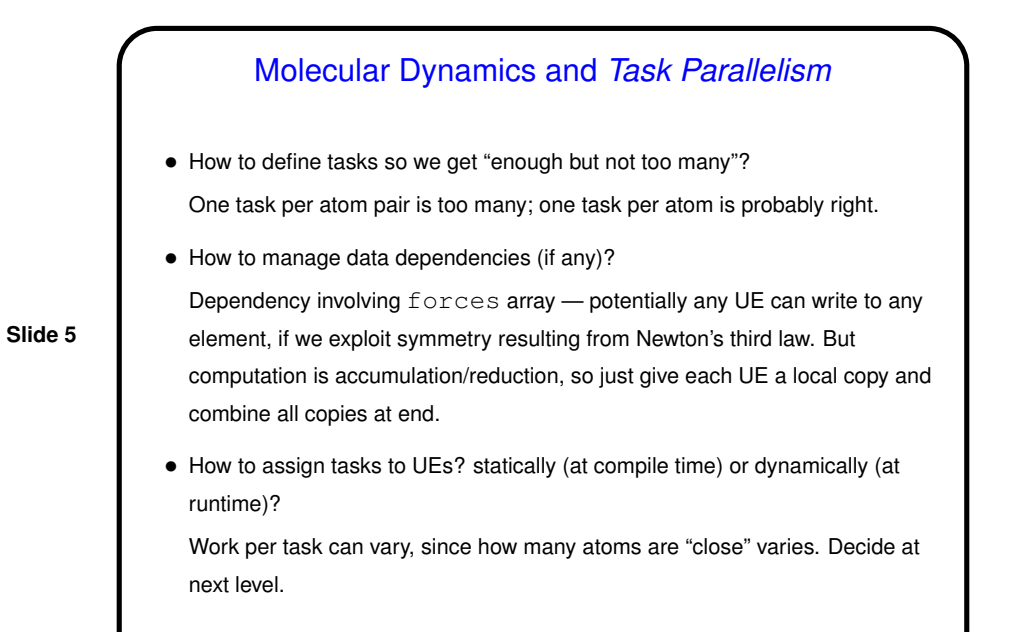

## Design of Program for Molecular Dynamics

- Finally, we turn the design into code, probably using patterns from Supporting Structures design space, and possibly some information/understanding from Implementation Mechanisms (to be discussed later).
- Based on previous design steps, consider Loop Parallelism and/or SPMD. Decide based mostly on target platform.

## Molecular Dynamics and Loop Parallelism — Key Design Decisions

- Parallelize computationally intensive loop only (the one for non-bonded forces).
- Figure out what to do about shared variables:

**Slide 7**

**–** Make forces array a reduction variable.

**–** Make temporary variables used inside loop private.

- Decide how to map iterations onto UEs. Dynamic schedule works well if available (as it is in OpenMP).
- OpenMP-based pseudocode as shown in figure 5.25 (p. 161) and following pragma omp directives). Compare to pseudocode in figure 4.4 (p. 72).

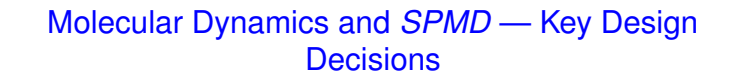

- Only parallelize computation of non-bonded forces, since that's most of the computational load.
- **Slide 8**
- Keep <sup>a</sup> copy of the full force and coordinate arrays on each node.
- Have each UE redundantly update positions and velocities for the atoms (i.e., assume it's cheaper to redundantly compute these terms than to do them in parallel and communicate the results).
- Have each UE compute its contributions to the force array and then combine (or reduce) the UEs' contributions into a single global force array copied onto each UE.

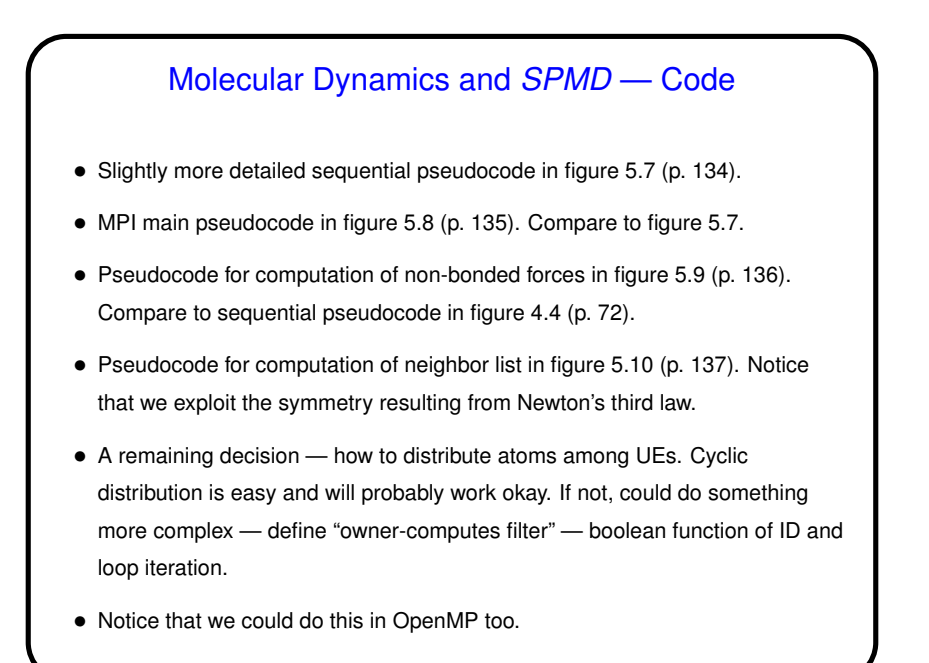

## Heat Diffusion Example — Recap

- Previously discussed the problem (what we're computing and how) and sketched out how to decompose/analyze it.
- Also decided on overall algorithm structure of Geometric Decomposition.

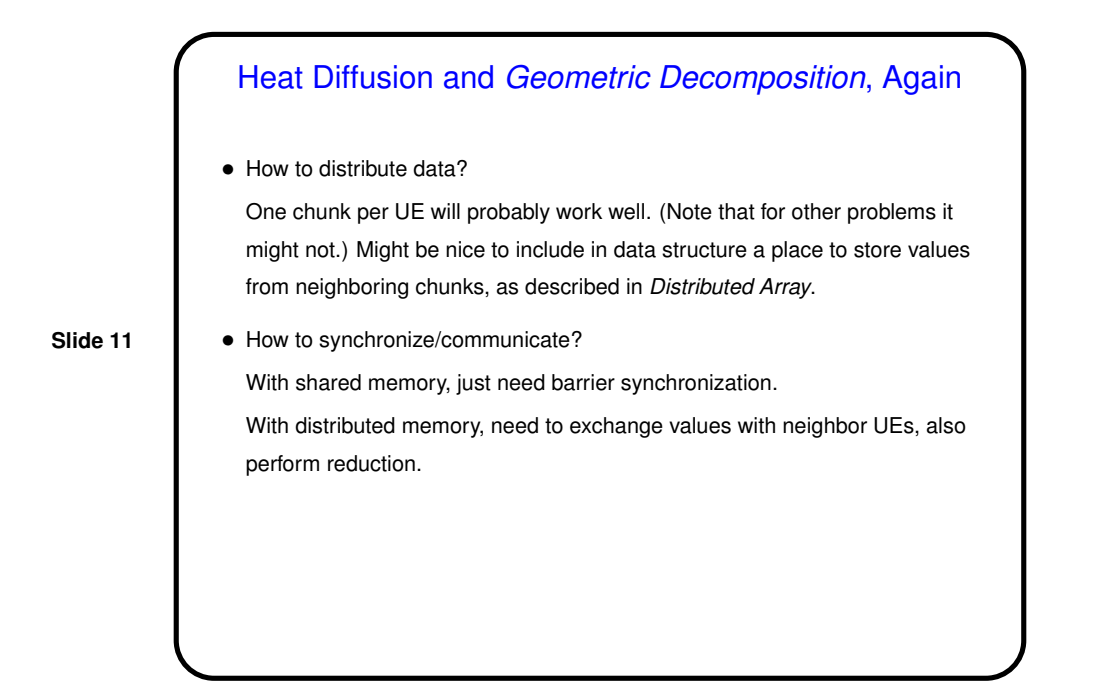

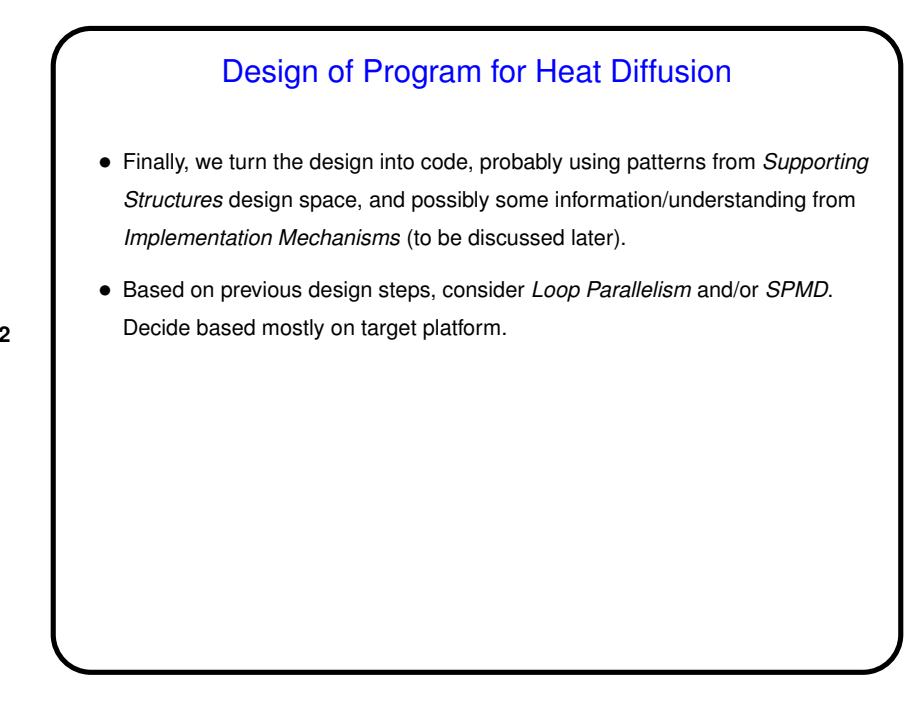

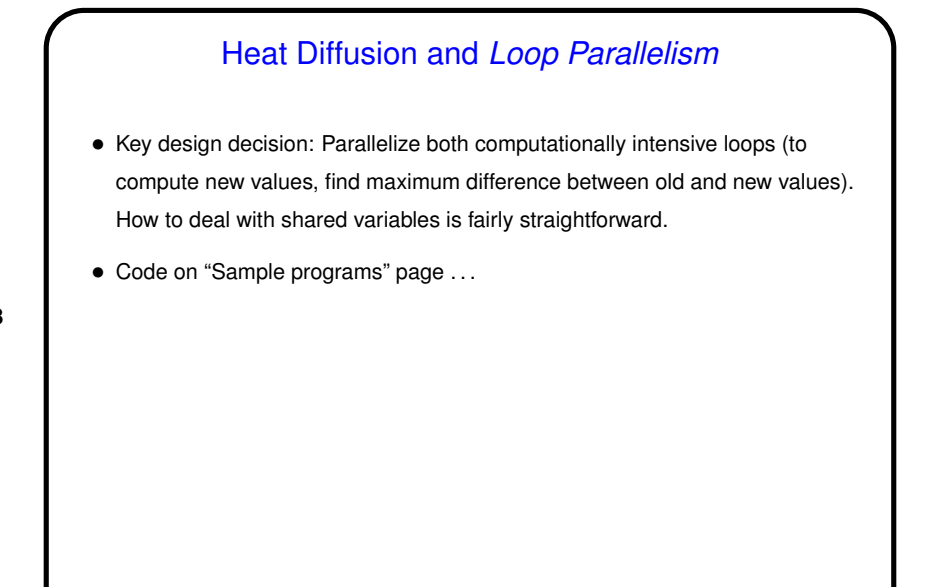

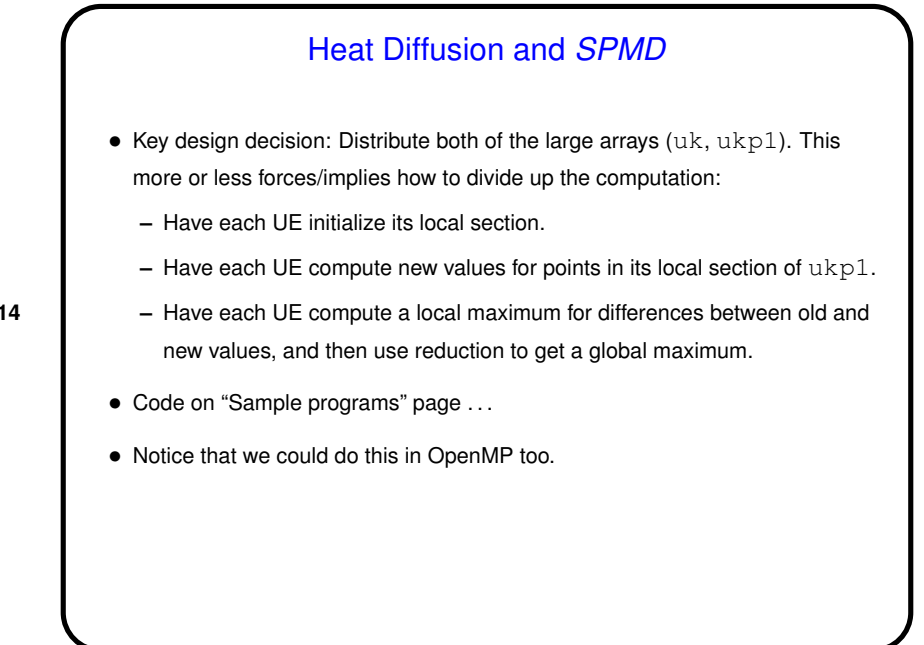

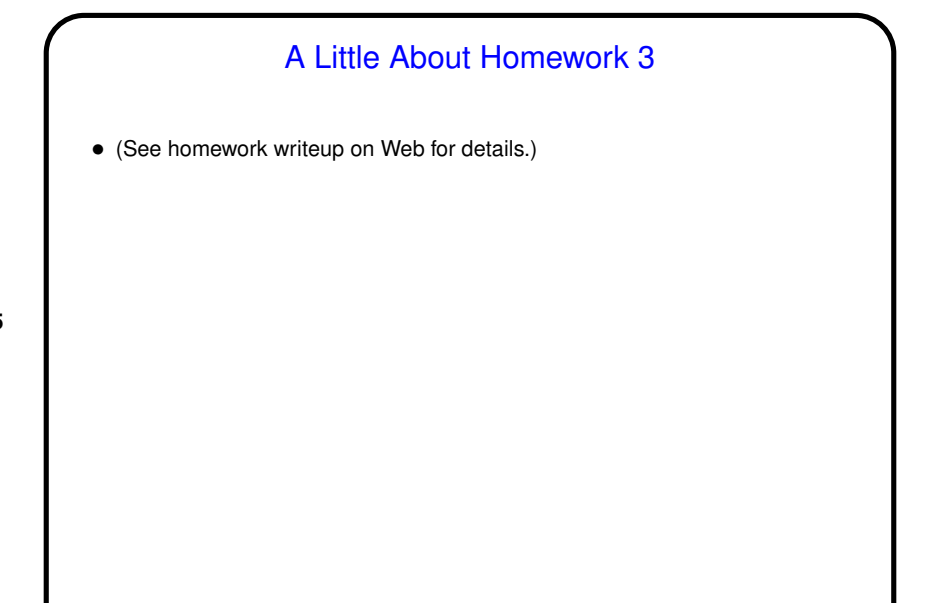

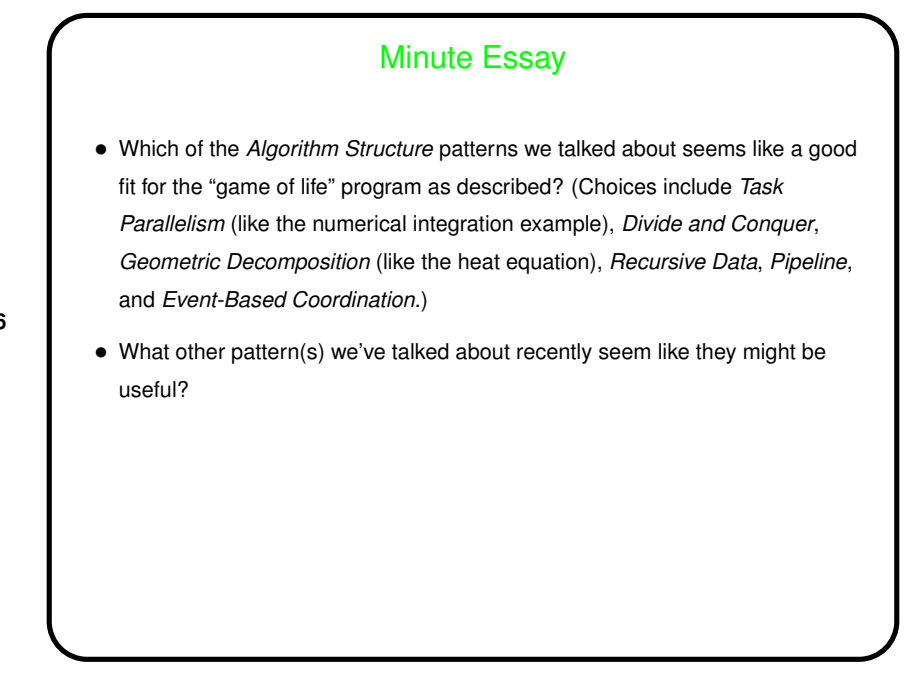

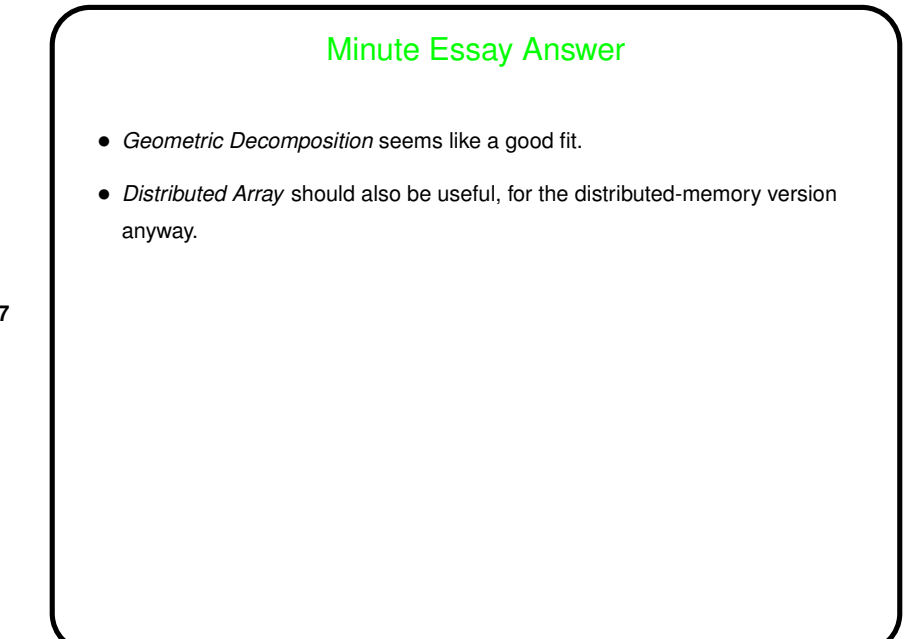